## [Patterson](http://my.inmanuals.com/document.php?q=Patterson Eaglesoft 16 Tutorial) Eaglesoft 16 Tutorial >[>>>CLICK](http://my.inmanuals.com/document.php?q=Patterson Eaglesoft 16 Tutorial) HERE<<<

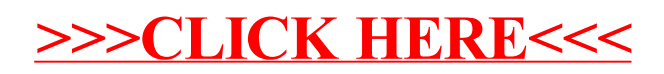